# Teaching Coding Coding & STEAM 2019

# Mr Daniel Hickmott & Dr Elena Prieto-Rodriguez

Week 2: Teaching with Scratch

8th August 2019

[Coding & STEAM 2019 Program](http://cs4s.github.io/steam-2019)

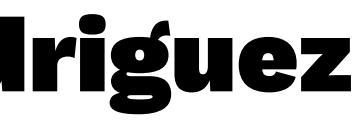

# Teaching Coding

- Unplugged
- Puzzles
- Design Projects

# Unplugged

- Teaching Coding without the use of a Computer
- Useful when:
	- introducing and reinforcing different Computational **Concepts**
	- you can't book a Computer lab
	- there are issues with Computers (e.g. no internet)

- There are many different unplugged activities that cover different Computational Concepts
- Code.org has a collection of unplugged resources [here](https://code.org/curriculum/unplugged)
- An example we like is <u>[My Robotic Friends](https://curriculum.code.org/csf-1718/courseb/6/#programming-unplugged-my-robotic-friends)</u>
- Could be used to introduce sequences before teaching this concept in Scratch

- 
- 

### Puzzles

- A common approach for teaching Coding, using Code to solve logic problems
- Navigating a character by giving it instructions are often used as Puzzles
- [Lightbot is one example of this](http://lightbot.com/flash.html)

- Code.org (who started the Hour of Code) have many different puzzles
	- <https://code.org/learn>
- Different themes and characters: Minecraft, Frozen and Star Wars
- We will quickly look at the [Frozen Hour of Code](https://studio.code.org/s/frozen/stage/1/puzzle/1)  [activity](https://studio.code.org/s/frozen/stage/1/puzzle/1)

## Projects

- Common when teaching Scratch
- These vary in student direction
	- Could be step-by-step
	- For more confident learners, could provide less guidance
- In this program we will start with step-by-step projects and then move onto more open-ended activities

- Wide walls in Scratch: Stories, Animations and Games
- [Code Club](https://codeclubprojects.org/en-GB/scratch/) has some step-by-step guides to creating projects
- ACARA also has work samples for Digital Technologies, that demonstrate the planning and creating of [Scratch projects](https://www.australiancurriculum.edu.au/Search/?q=technologies&p=42605&t=ResourcePortfolio&y=42663&s=42692)

# Coding & STEAM 2019

- In this program we will investigate a combination of these three teaching approaches:
	- Unplugged
	- Puzzles
	- Projects
- We will focus on Projects in Scratch
- In this session you will learn about using Teacher Accounts to manage students' projects